# Chromebook Offline Capabilities

Use your Chromebook during those infrequent times you're not on the internet.

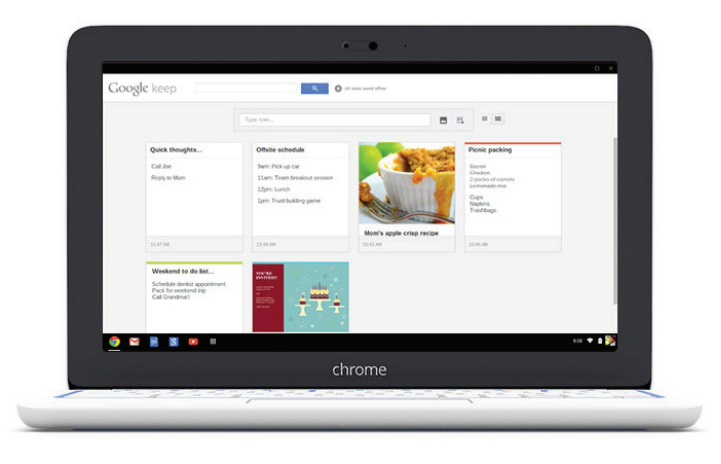

# Use a Chromebook while offline

You probably spend most of your time on a computer browsing the web, chatting with friends, listening to music and doing work. Chromebook was designed to help you do those things faster and easier. And for those rare moments where you're disconnected:

- • Chromebooks come with built-in offline apps
- You can find more apps in the "Offline Apps" collection in the Chrome Web Store
- Local storage lets you save files like documents, photos and movies to your Chromebook

### Get everyday things done

- Work on Google Docs, Sheets and Slides or edit Microsoft Office files with Quickoffice (Beta)
- Take quick notes and set reminders with Google Keep
- Write and respond to e-mails using Offline Gmail (your e-mails will be sent when you reconnect)

## Watch movies, listen to music and read the news

- Use the built-in audio and video player to play music and movies that you've stored on your Chromebook
- • Use apps like New York Times and Pocket to save articles and websites you want to read when disconnected

### Play games

- • Enjoy free classics like 'Solitaire' and 'Cut the Rope'
- • Continue with your current game of 'Angry Birds'
- Discover new games like 'Happy Friday!' in the Chrome Web Store

# Get more out of your Chromebook

- Set up offline access to your Google Drive files so that you can get to your stuff when you're offline. Your files will automatically sync with Google Drive when you reconnect
- • Explore the Chrome Web Store's "Offline Apps" and "For Your Desktop" collections to find new free offline apps

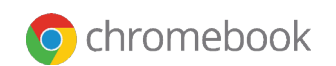